# 皿 〈活 動 報告〉

## 平成19年度 情報処理センター学生スタッフの活動について

学生スタッフは、自習利用者の支援や自習室の整備等、センター利用者へのサービスの 向上のため電算実習室に配属されています。また、ユーザーズガイドの編集や公開講座の サ ポ ー トな ど学 生 の 視 点 か ら情 報 化 の 推 進 に協 力 して い ます 。

平成19年度は前期28人、後期26人の登録があり、情報処理技術やコミュニケーション 能力を高めるために3グループ(「ユーザーズガイド&公開講座班 |「広報班 |「資料作 成&教材作成支援班」)に分かれて作業を行い、スタッフ各自の課題にも取り組みました。 各班の業務は次の通りです。

#### ○ユーザーズガイド&公開講座班

ユーザーズガイド&公開講座班の主な業務は、「ユーザーズガイド作成(Web版·冊子 版) |「スタートアップガイド作成」そして「パソコン入門講座と Excel 入門講座の各テキ スト作成および講座の補助業務| です。

今年度のスタッフは未経験者が多いということと、今年のパソコン入門講座では「ブロ グ」という初めての題材だったこともあり、前期は未経験者の指導とパソコン入門講座の テキスト作成に費やしてしまい、最終的に七月末~八月初頭にかけて駆け込み的に作成す る部分が多くなってしまったことや、班員の作業量の偏りが大きくなってしまったことが 残念です。また、パソコン入門講座の補助業務を行いました。後期の前半は、Excel入門 講座のテキストの作成をして、Excel 入門講座の補助業務を行いました。後半は、2008年 度入学生用のスタートアップガイド作成を行いました。

パソコン入門講座ではブログをはじめて行ったのですが、公開講座の進行とテキストの 内容に大きな問題はありませんでした。ただ、三日目のデジカメを使用し、パソコンへ取 り込む方法を統一したほうが良いのではという指摘や、パソコンとデジカメ・カードリー ダーとの接続を切る際の、「ハードウェアの安全な取り外し」から行う旨をテキストに載 せる旨の指摘を受けました。

また、これは仕方の無いことですが、受講される方のパソコン歴に差があるため、どう してもレベルの差というものが出来てしまいます。受講される方のレベルに合わせてクラ ス分けをしたほうが良いという指摘もあります。慣れない方にもわかりやすいテキストを 目指すと共に、このことについて考慮したほうが良いかもしれません。

Excel 入門講座の内容は前年度と変更がないので、テキストの表紙の図案を班員に一つ ず つ 作 成 して も ら い 、 決 ま りき っ た 図 表 で は な く個 性 味 溢 れ る 図 案 に変 更 しま した 。 次 に 住所録のデータを以前までの駅名のデータから一新して、奈良大学・奈良大学生に関係の ある施設の住所録へと変更しました。これは受講者に奈良大学とはどういう大学なのかを

知って貰おうという意図のもと、変更したものです。他には記載データの数値の変更や誤 字脱字の修正をかけました。5日間の講座も無事成功を収めることが出来ました。

2008年度入学生版のスタートアップガイドを入学式までに作成しました。主な修正個 所は「情報処理センター内部の見取り図」です。

ユーザーズガイド&公開講座班が作成した「パソコン入門講座テキスト」「Excel入門 講座テキスト」および「スタートアップガイド」の表紙と「Web版ユーザーズガイド」の トップページを参考に掲載します。

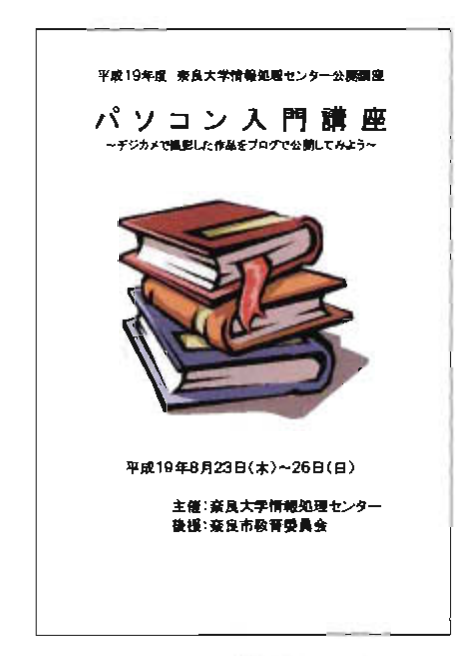

「パソコン入門講座テキスト」(表紙)

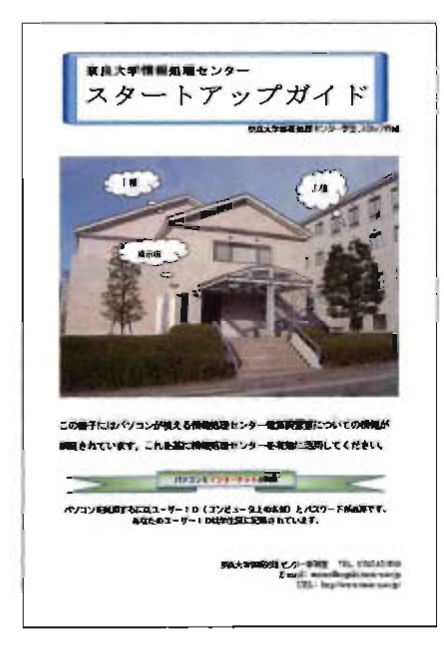

「ス タ ー トア ッ プ ガ イ ド」(表 紙)

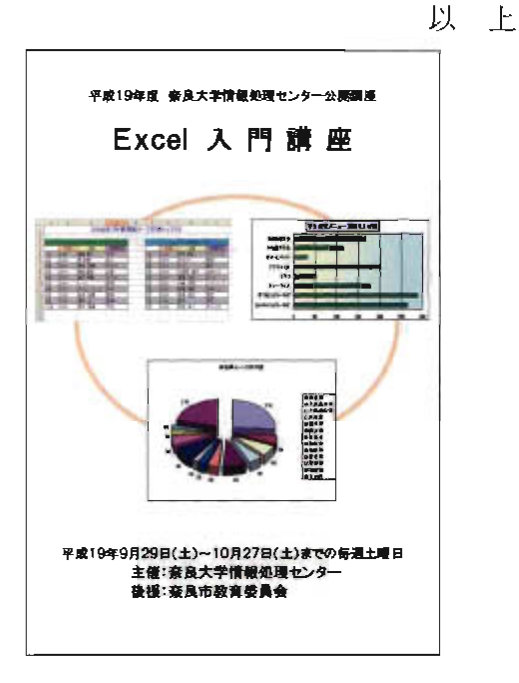

「Excel 入門講座テキスト」(表紙)

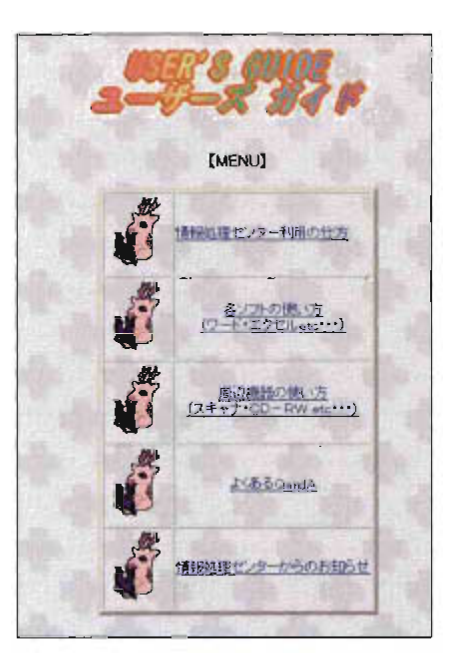

「HTML版ユーザーズガイド」

#### ○ 広 報 班

広報班の主な業務は、「センターニュースの原稿作成|「情報処理センターホームページ の作成・更新」そして「各種掲示物の作成および掲示」です。

「センターニュースの原稿作成」では、No.58·59·60号の3部を作成しました。今 年度最初の No.58 の作成に関しては、前号を作成した時と同じように、ミーティングで記 事を決め、そこから全員で作成していきました。また、「自習室利用状況」は資料作成& 教材作成支援班と連絡をとった上で掲載することが出来ました。No.59からは今年2作目 ということで新規スタッフも作業がスムーズ行えるようになり、No.59 と No.60の両号と も前回と同じように、ミーティングで記事を決めて作成していき、両号とも締め切りまで に作成でき、特に問題は起きませんでした。

情報処理センターホームページの作成・更新では、新規スタッフが多く参入し、それに 伴って、どの班もHTMLのスキルを必要とするので、前期はHTML講習会を実施しま した。その上で当班に配属された新規スタッフに慣れさせるよう、「はやうちタイピング コンテストの結果」、「自習利用について」、「センターからのお知らせ」の3つの変更を頼 んだところ、しっかりこなしてくれました。また、自主的にセンターホームページの修正 すべき点(「学生スタッフの仕事紹介」の背景の変更)を挙げてくれた班員も居ました。後 期は、変更すべき箇所を中心に加筆修正しました。特に「学生スタッフの紹介」、「自習利 用について」、「はやうちタイピングコンテストの結果」、「公開講座」、「センターからのお 知らせ」、「学生スタッフの仕事紹介」、「各班の仕事紹介」と班紹介のページ、「設備」、 「研究業績一覧」を変更しました。

掲 示 物 の 作 成 で は 、 受 付 の 机 に設 置 した お 知 らせ は 自主 的 に作 成 し、 プ リペ イ ド式 コ ピ ー機の案内のポスターの作成及び情報処理センター事務室カウンターに置いてある案内の 作成は事務室の指示で作成しました。また、これらの作成には他班の班員が協力してくれ ました。印刷許可願の見本を作成しました。また、情報処理センター事務室カウンターに 置いてある案内と、ポスターの作成も行いました。

**今期もほぼ全班員が作業に当たってくれましたが、様々な支障があって仕方がない面も** ありますが、完璧とまではいきませんでした。また、これは広報班だけではなく全スタッ フに言えることかもしれませんが、HTMLが基本的なものなら解かる、あるいはあまり 解からないということが解かりました。そこで、来年度は新規スタッフも増えることだろ うと思うので、平成20年度も一度HTML作成技術のいっそうの向上を目的とした講習 会を開催し、どの班も円滑に業務を進められるようにし、それを下の世代へと繋げていか ないといけないと感じました。

これからも円滑に作業を進められるようにし、かつ「**見やすい・読みやすい・わかりや** すい」も続けていきたいと思います。

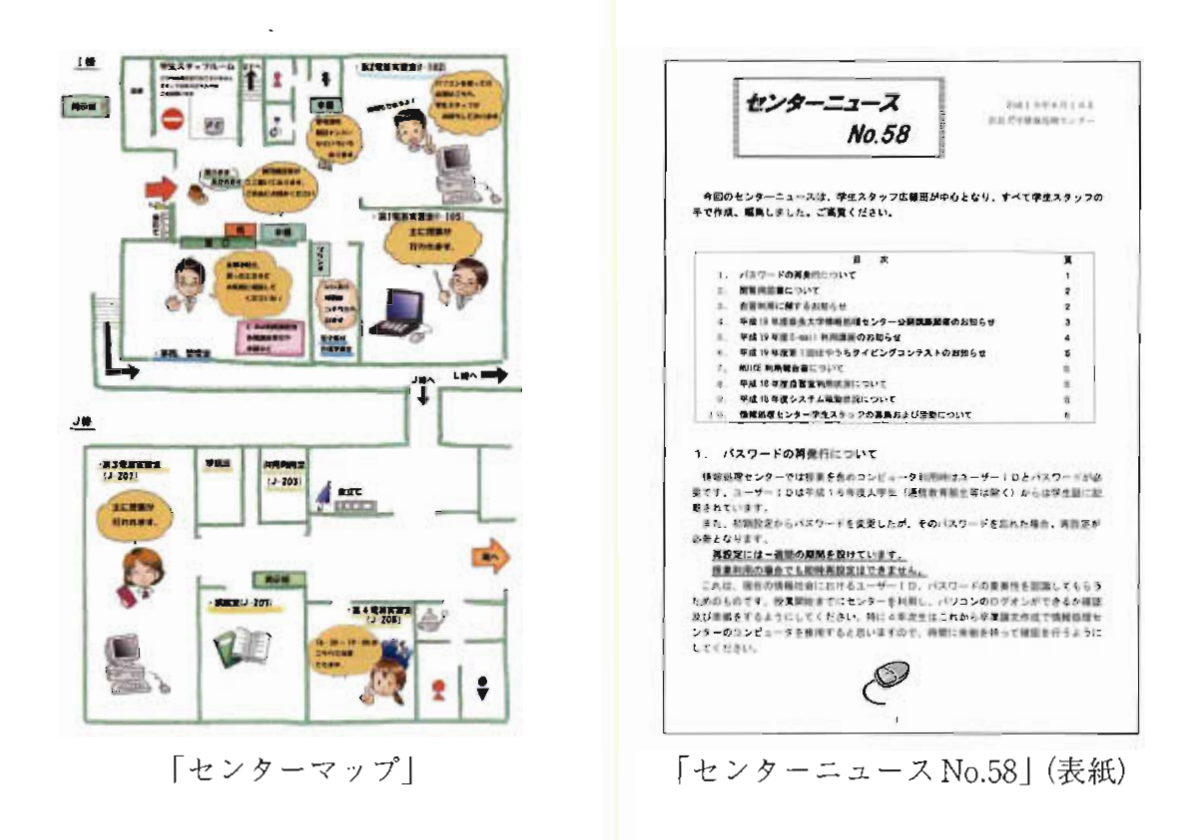

### ○資料作成班

資料班の主な業務は、「自習室利用状況の統計資料作成」「センター年報のデータベース 化|「システム図、ネットワーク図、教室配置図の作成|「情報処理センター案内パンフレ ットの作成 | そして 「e ラーニングコンテンツの作成支援 | です。

自習室利 用状 況 の統計 資料 作 成 で は、シフ トに入 っ た資料 作 成班 のス タ ッフが、Access への利用者データ入力・自習利用簿のチェック・利用者数のチェック及び月初めの利用統 計表作成をおこないました。

eラーニングコンテンツの作成支援では、教員から頂いた授業用教材のデータをPDF に変換し「学習支援システム」へのアップロードを行いました。今年は新規スタッフが多 教のため、HTML作成方法やホームページへのアップロードする際に必要なFTPの操 作講習会を開催して班業務の技術習得に熱心に取り組んでいきました。

「システム図、ネットワーク図、教室配置図の作成|「情報処理センター案内パンフレ ットの作成」では、情報処理センターの機器等の入替は行われなかったので、現システム と各図面の確認を行いました。

今年度は、ミーティングの参加については良好で、班業務の技術習得に熱心に取り組ん でいた。さらにはミーティングでの技術を利用し、苦労しながらも班業務に取り組むとい った積極性が伺えた。この積極性が大きな収穫であり、来年以降の班業務に多いなる期待 を寄せることが出来る。また、ミーティングでの技術習得が困難なスタッフもいたため、

マニュアルの改訂が必要である。今後は1人ひとりを指名して業務を行わせ、これら課題 を解決していき技術者の育成に努めていきたい。

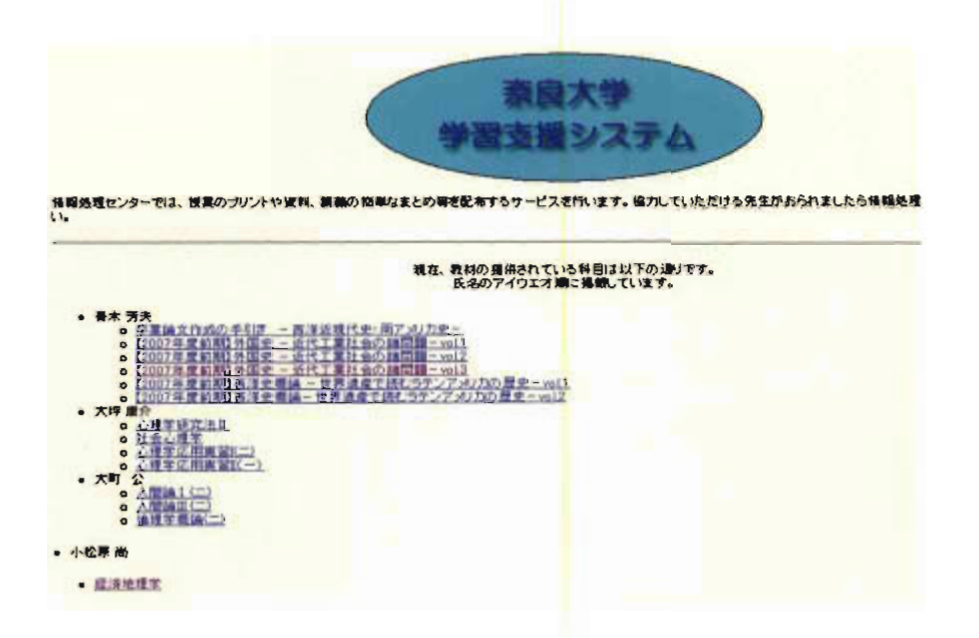

「奈良大学学習支援システムTOPページ」

以 上